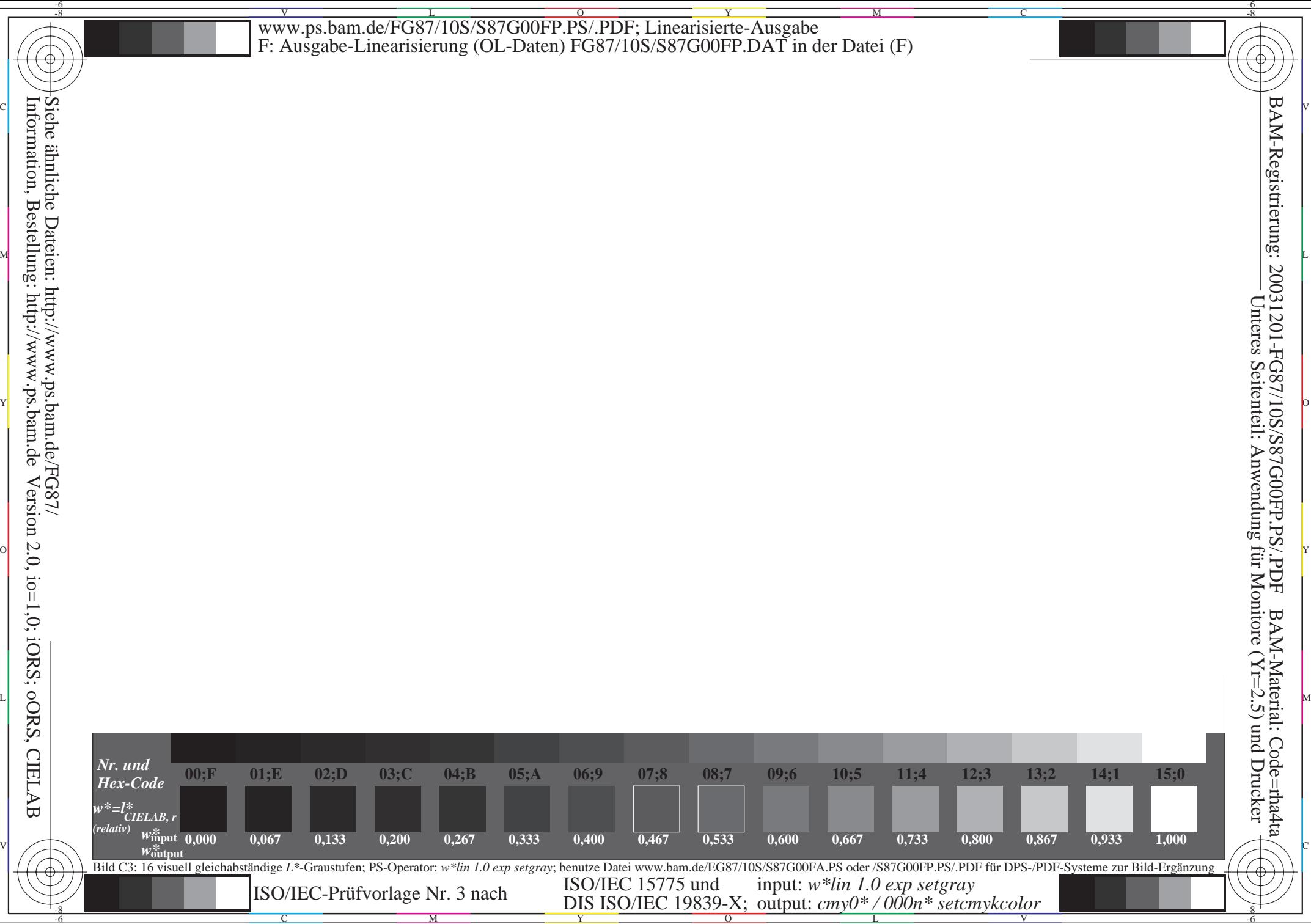

Information, Bestellung: http://www.ps.bam.de